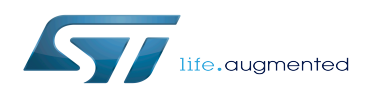

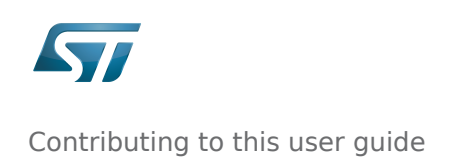

## Contents

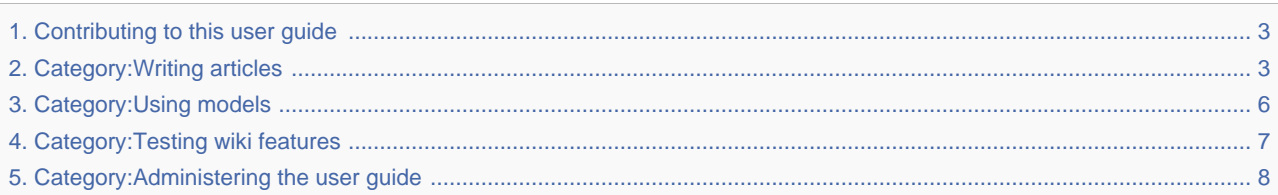

<span id="page-2-0"></span>*Stable: 22.01.2020 - 15:45 / Revision: 22.01.2020 - 15:43*

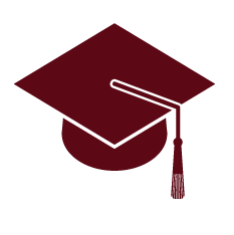

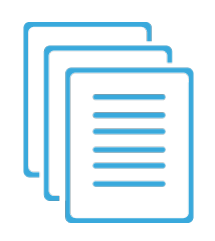

Microprocessor Unit

[Writing articles](#page-2-1)

Check the guidelines and the recommendations for writing articles including the description of the review process (for article writers)

[Using models](#page-5-0)

Browse the templates, models and patterns to know the expected content for specific types of articles (for article writers)

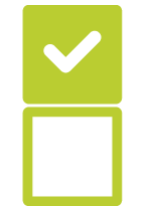

[Testing wiki features](#page-6-0)

Find out the articles written for testing the wiki features (and especially the ones developed for this STM32 MPU wiki)

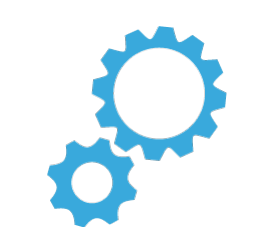

[Administering the user guide](#page-7-0)

Find out user guide maintenance procedures (for user guide administrators)

### <span id="page-2-1"></span>Category:Writing articles

This category is for writers of the user guide. It groups together all articles related to:

- the guidelines for writing articles
- the information about the Mediawiki syntax
- the recommendations from the technical writers
- the procedures for articles review

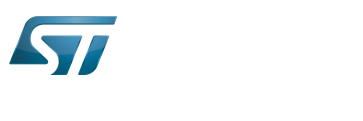

It is recommended to first read the [Contributors](https://wiki.st.com/stm32mpu/wiki/Contributors:Contributors) article before writing a first article, and to regularly take a look at this article.

# **Pages in category "Writing articles"**

The following 24 pages are in this category, out of 24 total.

# **0**

[Contributors:Help and syntax](https://wiki.st.com/stm32mpu/wiki/Contributors:Help_and_syntax)  $\bullet$ 

# **C**

- [Contributors:Categories](https://wiki.st.com/stm32mpu/wiki/Contributors:Categories)
- Contributors: Content checks
- Contributors: Contributors

# **D**

[Contributors:Diversity management](https://wiki.st.com/stm32mpu/wiki/Contributors:Diversity_management)

### **E**

- [Contributors:Ecosystem release delivery](https://wiki.st.com/stm32mpu/wiki/Contributors:Ecosystem_release_delivery)
- Contributors: Editing
- [Contributors:Extensions](https://wiki.st.com/stm32mpu/wiki/Contributors:Extensions)

### **F**

- Contributors: Files
- Contributors: Formatting

### **G**

[Contributors:Guidelines for article edition](https://wiki.st.com/stm32mpu/wiki/Contributors:Guidelines_for_article_edition) $\bullet$ 

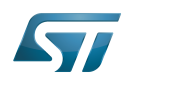

# **I**

• Contributors: Images

# **L**

- [Contributors:Layout](https://wiki.st.com/stm32mpu/wiki/Contributors:Layout)
- [Contributors:Links and references](https://wiki.st.com/stm32mpu/wiki/Contributors:Links_and_references)

### **M**

[Contributors:Models](https://wiki.st.com/stm32mpu/wiki/Contributors:Models)  $\bullet$ 

## **P**

[Contributors:Personal navigation menu](https://wiki.st.com/stm32mpu/wiki/Contributors:Personal_navigation_menu)

# **Q**

● [Contributors:Q4 2019 cleanup](https://wiki.st.com/stm32mpu/wiki/Contributors:Q4_2019_cleanup)

### **R**

• Contributors: Review process

# **T**

- [Contributors:Tables](https://wiki.st.com/stm32mpu/wiki/Contributors:Tables)  $\bullet$
- [Contributors:Templates](https://wiki.st.com/stm32mpu/wiki/Contributors:Templates)
- [Contributors:Transclusions](https://wiki.st.com/stm32mpu/wiki/Contributors:Transclusions)

### **U**

- $\bullet$ [Contributors:User menu](https://wiki.st.com/stm32mpu/wiki/Contributors:User_menu)
- [Contributors:User preferences](https://wiki.st.com/stm32mpu/wiki/Contributors:User_preferences)

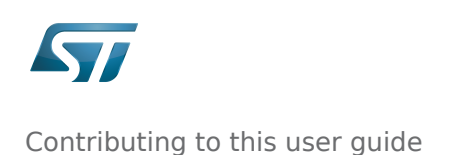

#### **W**

• Contributors: Wiki internal glossary

# <span id="page-5-0"></span>Category:Using models

This category is for writers of the user guide, and groups together all articles related to templates, models and patterns created by the user guide administrators to help contributors to know what is expected in some groups of articles. For example, the [Internal peripheral article model](https://wiki.st.com/stm32mpu/wiki/Contributors:Internal_peripheral_article_model) article is the model for all articles that describe the internal peripherals.

# **Pages in category "Using models"**

The following 13 pages are in this category, out of 13 total.

# **0**

 $\bullet$ [Contributors:Models](https://wiki.st.com/stm32mpu/wiki/Contributors:Models)

### **C**

[Contributors:Category model](https://wiki.st.com/stm32mpu/wiki/Contributors:Category_model)

#### **D**

[Contributors:Diagram model](https://wiki.st.com/stm32mpu/wiki/Contributors:Diagram_model)

### **F**

[Contributors:Framework overview article model](https://wiki.st.com/stm32mpu/wiki/Contributors:Framework_overview_article_model)

### **H**

- [Contributors:Hardware components article model](https://wiki.st.com/stm32mpu/wiki/Contributors:Hardware_components_article_model)
- [Contributors:How to article model](https://wiki.st.com/stm32mpu/wiki/Contributors:How_to_article_model)

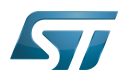

#### **I**

[Contributors:Internal peripheral article model](https://wiki.st.com/stm32mpu/wiki/Contributors:Internal_peripheral_article_model)

# **L**

[Contributors:Linux driver article model](https://wiki.st.com/stm32mpu/wiki/Contributors:Linux_driver_article_model)

#### **P**

- [Contributors:Packages article model](https://wiki.st.com/stm32mpu/wiki/Contributors:Packages_article_model)
- [Contributors:Peripheral or framework device tree configuration model](https://wiki.st.com/stm32mpu/wiki/Contributors:Peripheral_or_framework_device_tree_configuration_model)

### **R**

[Contributors:Release notes article model](https://wiki.st.com/stm32mpu/wiki/Contributors:Release_notes_article_model)

## **T**

- [Contributors:Trace and debug tools article model](https://wiki.st.com/stm32mpu/wiki/Contributors:Trace_and_debug_tools_article_model)
- [Contributors:Troubleshooting grid article model](https://wiki.st.com/stm32mpu/wiki/Contributors:Troubleshooting_grid_article_model)

### <span id="page-6-0"></span>Category:Testing wiki features

This category is for maintainers of the wiki, and groups together all articles related to the tests of the wiki features.

The [testing wiki features main page](https://wiki.st.com/stm32mpu/wiki/Contributors:Testing_wiki_features_main_page) is the entry point for the tests of the wiki features.

# **Pages in category "Testing wiki features"**

The following 15 pages are in this category, out of 15 total.

#### **0**

[Contributors:Testing wiki features main page](https://wiki.st.com/stm32mpu/wiki/Contributors:Testing_wiki_features_main_page)

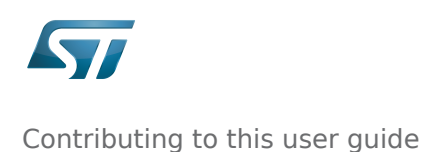

## **C**

[Contributors:Content checks test](https://wiki.st.com/stm32mpu/wiki/Contributors:Content_checks_test)  $\bullet$ 

# **D**

[Contributors:Diversity management test](https://wiki.st.com/stm32mpu/wiki/Contributors:Diversity_management_test)

# **E**

• Contributors: Editing test

# **F**

- [Contributors:Forbidden words and invalid external links test](https://wiki.st.com/stm32mpu/wiki/Contributors:Forbidden_words_and_invalid_external_links_test)
- Contributors: Formatting test

# **I**

 $\bullet$ [Contributors:Images test](https://wiki.st.com/stm32mpu/wiki/Contributors:Images_test)

# **L**

- [Contributors:Links and references test](https://wiki.st.com/stm32mpu/wiki/Contributors:Links_and_references_test)  $\bullet$
- [Contributors:Lists of pages test](https://wiki.st.com/stm32mpu/wiki/Contributors:Lists_of_pages_test)
- [Contributors:LST transcluded page test](https://wiki.st.com/stm32mpu/wiki/Contributors:LST_transcluded_page_test)

### **T**

- Contributors: Tables test
- [Contributors:Templates test](https://wiki.st.com/stm32mpu/wiki/Contributors:Templates_test)
- [Contributors:Test 14741](https://wiki.st.com/stm32mpu/wiki/Contributors:Test_14741)
- [Contributors:Transcluded page test](https://wiki.st.com/stm32mpu/wiki/Contributors:Transcluded_page_test)
- $\bullet$ [Contributors:Transclusions test](https://wiki.st.com/stm32mpu/wiki/Contributors:Transclusions_test)

#### <span id="page-7-0"></span>Category:Administering the user guide

This category is written to the attention of the administrators of the user guide, its groups together all the articles related management of wikis and wikis farm.

The first page to read is the [WikiAdmin:ST wiki infrastructure](https://wiki.st.com/stm32mpu/wiki/WikiAdmin:ST_wiki_infrastructure) article which introduce the main concept of this wiki system.

# **Pages in category "Administering the user guide"**

The following 15 pages are in this category, out of 15 total.

# **A**

- [WikiAdmin:Administrator help](https://wiki.st.com/stm32mpu/wiki/WikiAdmin:Administrator_help)
- [WikiAdmin:Administrator menus](https://wiki.st.com/stm32mpu/wiki/WikiAdmin:Administrator_menus)
- [WikiAdmin:Administrator preferences](https://wiki.st.com/stm32mpu/wiki/WikiAdmin:Administrator_preferences)

# **C**

[WikiAdmin:Cloning a wiki](https://wiki.st.com/stm32mpu/wiki/WikiAdmin:Cloning_a_wiki)

# **E**

[WikiAdmin:Ecosystem release delivery](https://wiki.st.com/stm32mpu/wiki/WikiAdmin:Ecosystem_release_delivery)

### **M**

[WikiAdmin:Maintenance screen](https://wiki.st.com/stm32mpu/wiki/WikiAdmin:Maintenance_screen)

# **S**

- [WikiAdmin:ST wiki infrastructure](https://wiki.st.com/stm32mpu/wiki/WikiAdmin:ST_wiki_infrastructure)
- [WikiAdmin:STM32 wiki farm](https://wiki.st.com/stm32mpu/wiki/WikiAdmin:STM32_wiki_farm)

### **T**

- [WikiAdmin:TLMS and dashboard](https://wiki.st.com/stm32mpu/wiki/WikiAdmin:TLMS_and_dashboard)
- [WikiAdmin:Troubleshooting grid](https://wiki.st.com/stm32mpu/wiki/WikiAdmin:Troubleshooting_grid)

### **W**

- [WikiAdmin:Wiki farm management](https://wiki.st.com/stm32mpu/wiki/WikiAdmin:Wiki_farm_management)
- [WikiAdmin:Wiki instance configuration](https://wiki.st.com/stm32mpu/wiki/WikiAdmin:Wiki_instance_configuration)
- [WikiAdmin:Wiki instance maintenance](https://wiki.st.com/stm32mpu/wiki/WikiAdmin:Wiki_instance_maintenance)
- [WikiAdmin:Wiki instance management](https://wiki.st.com/stm32mpu/wiki/WikiAdmin:Wiki_instance_management)
- [WikiAdmin:Wiki structuration](https://wiki.st.com/stm32mpu/wiki/WikiAdmin:Wiki_structuration)